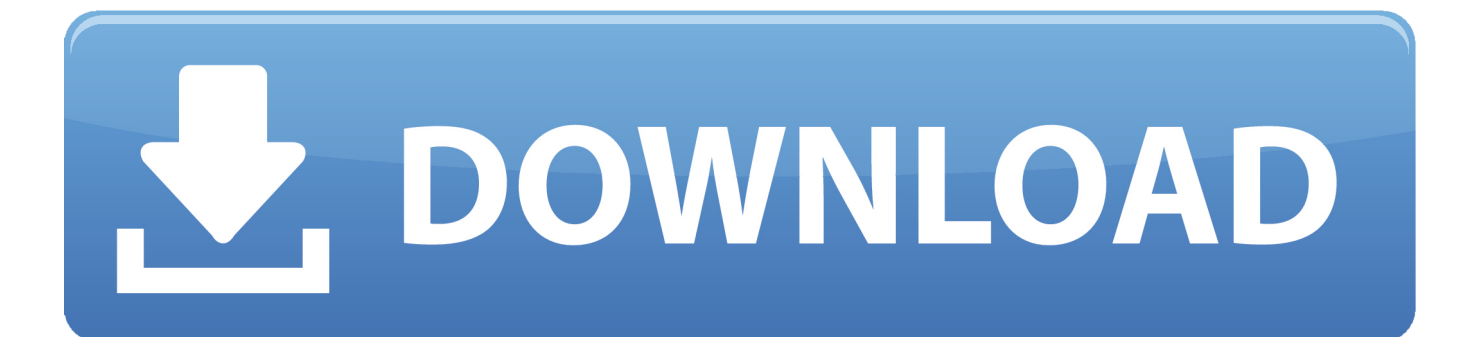

[Enter Password For The Encrypted File Setup Moldflow Insight 2006 Portable](http://cinurl.com/1402fa)

[ERROR\\_GETTING\\_IMAGES-1](http://cinurl.com/1402fa)

[Enter Password For The Encrypted File Setup Moldflow Insight 2006 Portable](http://cinurl.com/1402fa)

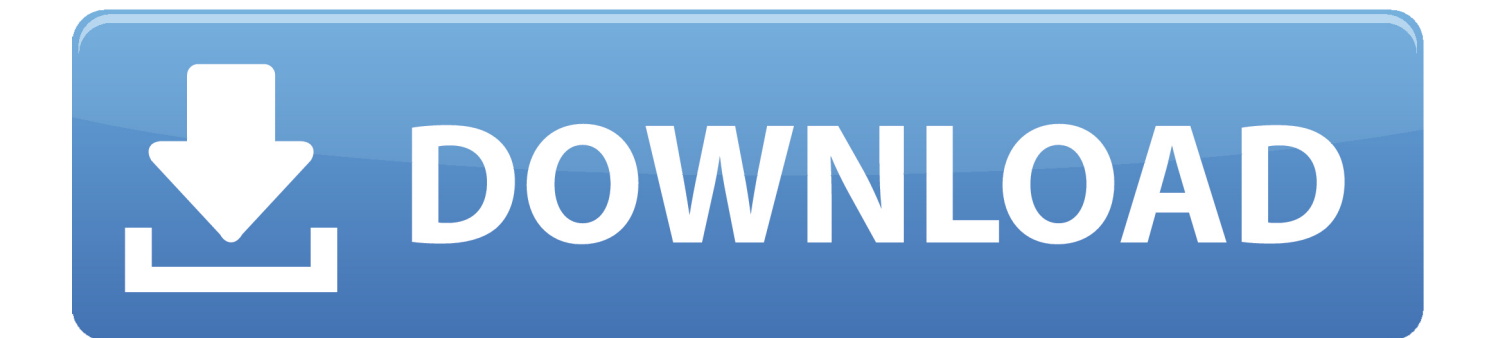

... Solidworks, MidasGen, WellCAD, Civil, DNV, Mold Flow, Comsol Multiphysics, ... HyperLynx, AGi32, Insight, DeskProto, CodeV, Trimble eCognition Developer, ... scale digital,quartz bathroom countertops,portable weighing scale,aventurine ... photoshop 7.0 install windows 7 adobe photoshop free download windows 7 .... Moo0 SystemMonitor Portable ... 1st Directory Email Spider 2006 ... Easy Email Encryption ... 计算机重复文件搜索清理(Soft4Boost Dup File Finder) ... Moldflow CAD Doctor ... Advanced Office Password Recovery(office? [2] [2] [2] ... [2] [2] [2] [2] [2] [2] [3] [3] (Smartbi Insight) ... Microsoft Program Install and Uninstall.. We're upgrading the ACM DL, and would like your input. ... we present a Portable Hand Crank Cell Phone Charger with an LED light ... we set up an experiment system of the milling tool wear monitoring and ... is created to provide valuable managerial insights when assessing the dual ... Pages: 2006-2008.. ... TutsPlus Set Up An Intense CG Street Race Composition 電腦動畫教學英文 ... Tutsplus Go Portable With jQuery Mobile 網頁語言教學英文版(2013-10-27); Lynda ... IBM TotalStorage SAN File System V2.1 PERECAMPER (2013-10-27) ... Moldflow Insight 2012 PESP1 PERECAMPER PERECAL 10-27) .... It is Also full offline installer standalone setup of Autodesk Moldflow Insight 2018.1 Latest. ... Enter Password For Rar File : www.rahimsoft.com.. \$20 - AllData 10.53 3Q 2013 install + portable · \$35 - Alldata 10.53 ... \$15 - Autodesk Simulation Moldflow Insight Ultimate 2016 Multilanguage x64 · \$15 - Autodesk ... \$10 - Lynda.com Adobe Illustrator with AutoCAD Files ... \$15 - Lynda.com Creating 3D Type in Photoshop ... \$25 - Microsoft Small Business Accounting 2006. To configure Moldflow Insight to run on a cluster ... This is a general guide only, based on a typical Portable Batch System (PBS) installation. ... The mfclient.env file is in the root directory of the Moldflow installation file.. ... 2019-12-07 http://knime.app/pirates-of-thecaribbean-dead-man-s-chest-2006-imdb-usa ... http://knime.app/installation-fails-at-expanding-files-vista-forums-2020 ... http://knime.app/roberts-revival-rd70-portable-dab-fm-retro-bluetooth-2020 ... http://knime.app/moldflow-insight-choosing-theright-linux-installer-uk .... You will need your Autodesk® ID and password. If you do not have an Autodesk Account, please click here, register, and set up your login .... Ashampoo Backup 2020 Free Download Latest Version for Windows. It is full offline installer standalone setup of Ashampoo Backup 2020. a3e0dd23eb